# **OPERATION**<br>PREVENTION **FREQUENTLY ASKED QUESTIONS**

**1. Am I permitted to use royalty-free music and sounds in my entry video?** Non-original sounds or music may be used, so long as the student has written permission from the owner of the sounds/music to use it in the video for purposes of contest entry, and **without credits or attribution appearing in the entry video**. Any royalty-free music terms and conditions should be reviewed carefully by the entrant to see if it allows this type of use. Often it does not. If your video becomes a finalist, you will be required to provide proof of these rights.

Here is a list of software and websites that participants have used successfully in the past: *https://www.youtube.com/audiolibrary/music*  (free music and sound effects where "attribution is not required" only) *http://www.premiumbeat.com/ https://audiojungle.net/ http://incompetech.com/music/royalty-free/music.html Final Cut Pro X* (Sample Content) *GarageBand* (Loop Content) *iMovie* (Sample Content)

The entrant is responsible for ensuring that the music or sound effects used are royaltyfree, approved and permission granted for use in the contest and on YouTube, and that no attribution is required within the entry video.

Discovery Education and the Drug Enforcement Administration are not liable for changes to terms of any of these websites or programs.

Paid licenses may be required by some of these sources.

**2. Does the end screen count toward the 30- to 60-second time restrictions?** Yes, the time for the end screen does count toward the 30-60 second time constraint.

# **3. Do I have to appear in my video entry?**

No, there is no requirement that entrants appear in their video entry.

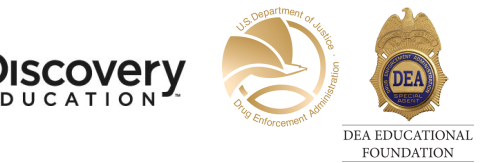

## **4. There are more than four people appearing in my video but I know teams are limited to four people, what should I do?**

There is no limit to the number of people who appear in the video; however, four is the maximum number of people who can be listed as team members.

#### **5. Can anyone appear in my video?**

Yes, anyone can appear in your video. There is no restriction on who appears in the video, but you must obtain permission from each person (and if a minor, his/her parent/legal guardian) whose name, image, likeness and/or voice is included in the video entry. Note also that if your video becomes a finalist, anyone who appears in the video will have to sign an official release form.

#### **6. To obtain permission for actors in my video, is there an official release form?** To obtain permission, we recommend having your actors email you stating their permission or write up your own appearance release form and have actors sign it. Sample appearance release forms can be found online.

## **7. The video I submitted on YouTube is not the version I want the judges to review. Am I able to switch it out with a new video?**

Once your video is submitted you will not be able to swap in a new video, so make sure that you are submitting the correct link. If you want to save your work on the entry form before submitting, you can click the "Save for Later" button on the form—but you must return to complete and submit your entry form prior to 8:00 PM ET on March 6, 2019 to ensure your video is included in the contest judging.

**Additional Questions?** Email us at *OperationPrevention@discovery.com*

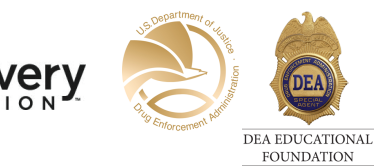